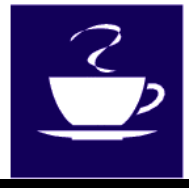

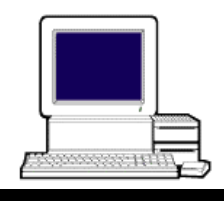

**Volume 2, Number 1 January 27, 2002** 

## **\*\*WINDOWS FILE STRUCTURE\*\* \*\*COMPUTER CLASSES\*\***

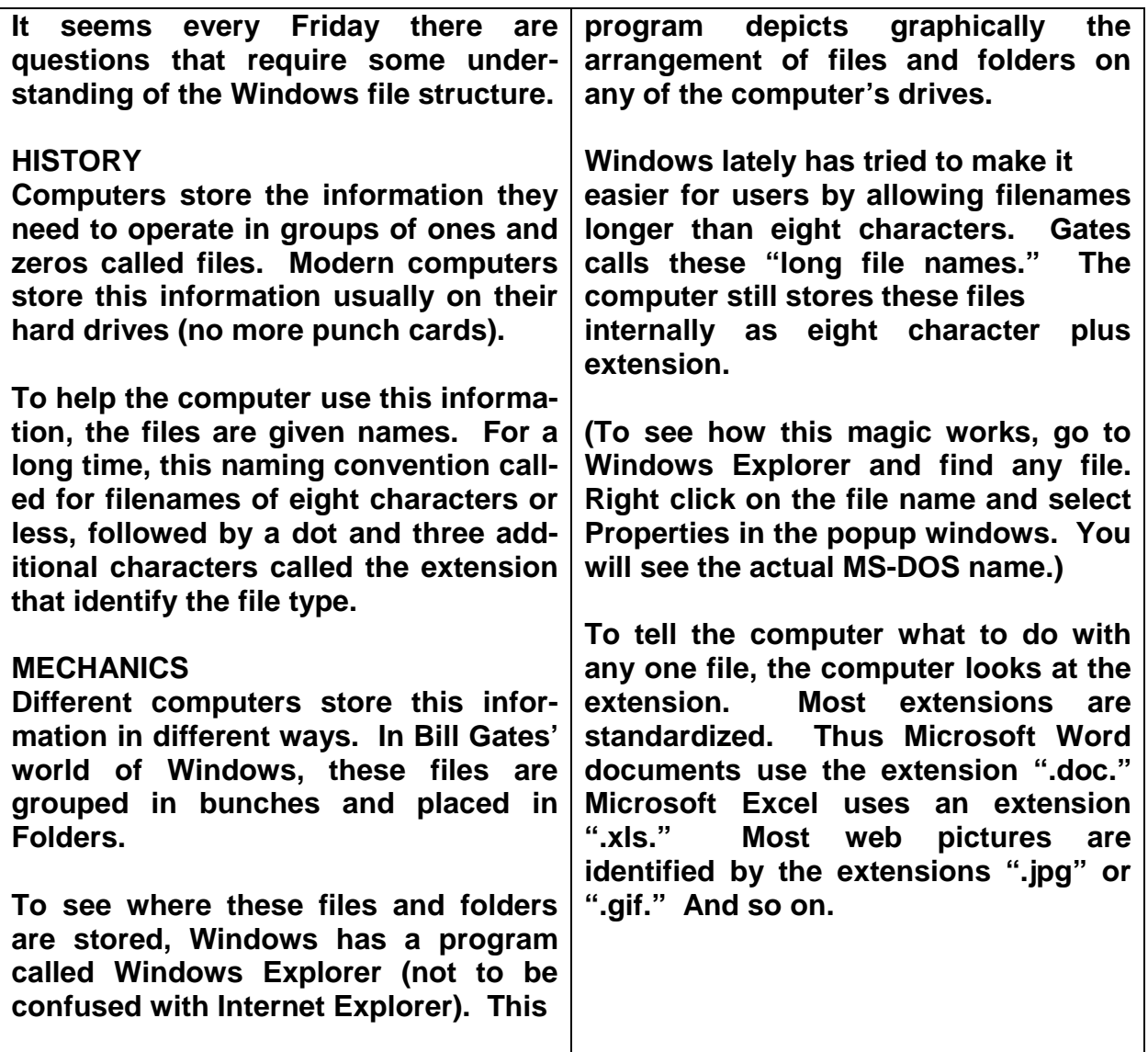

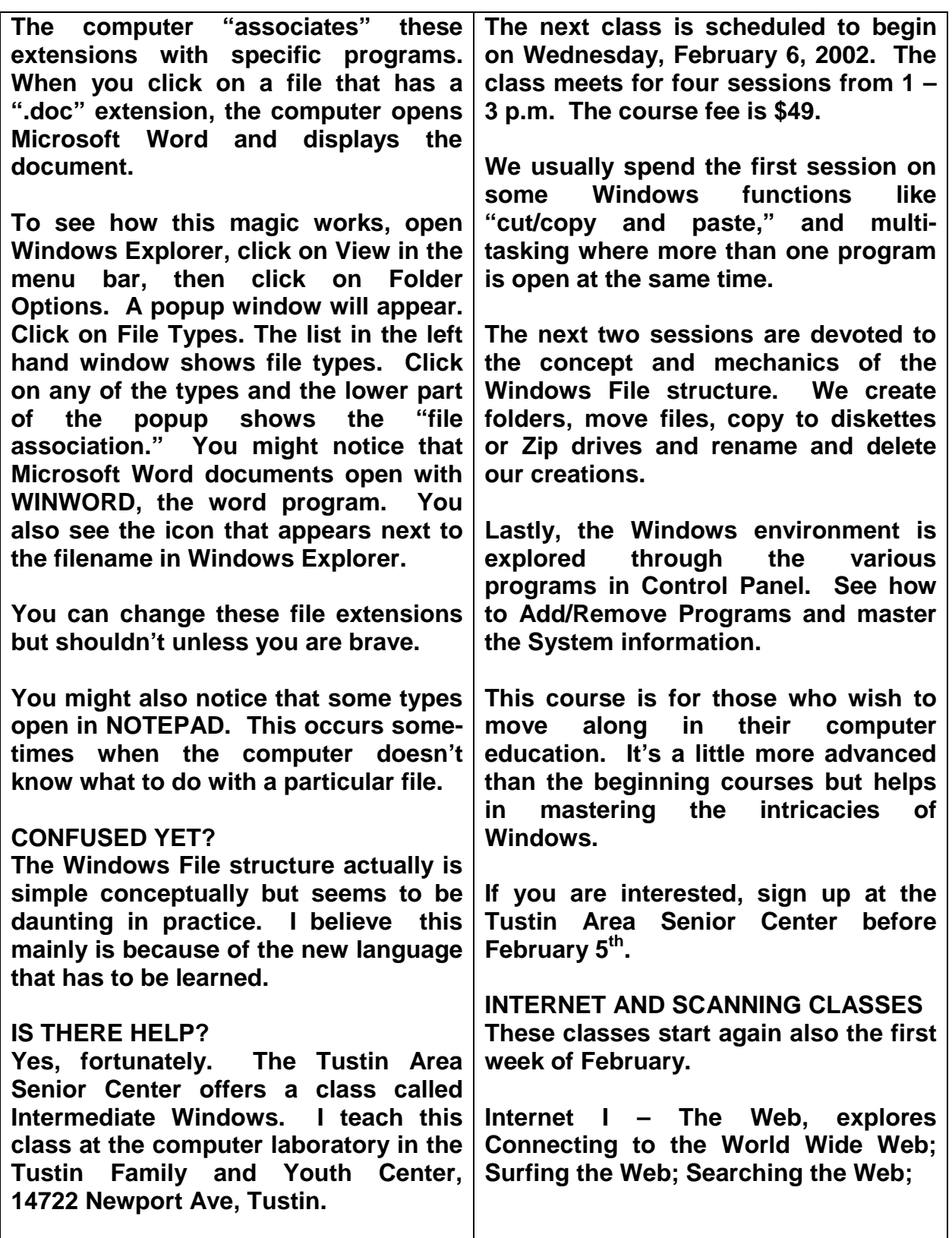

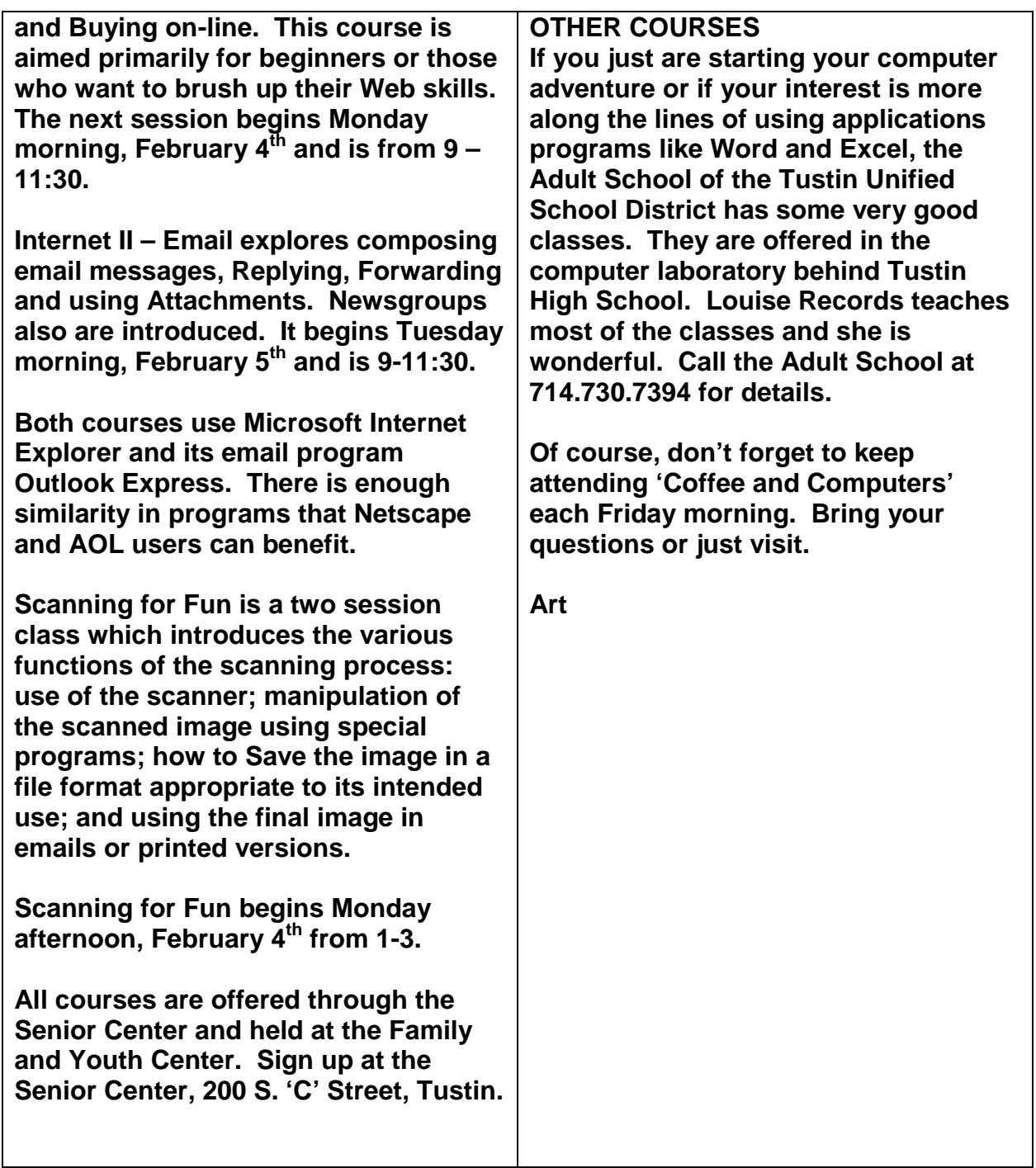